# <span id="page-0-0"></span>Type Conversions Lecture 8

Robb T. Koether

Hampden-Sydney College

Wed, Jan 31, 2018

Robb T. Koether (Hampden-Sydney College) [Type Conversions](#page-13-0) Wed, Jan 31, 2018 1/14

E

 $2Q$ 

 $A \equiv \mathbf{1} \times \mathbf{1} \times \mathbf{1} \times \mathbf{1}$ 

4 ロト 4 何 ト

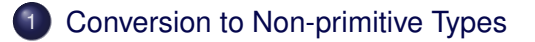

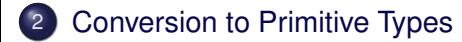

E

 $299$ 

ヨト イヨト

 $\mathcal{A}$ 

4 ロト 4 何 ト

<span id="page-2-0"></span>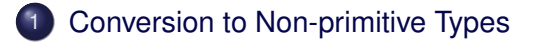

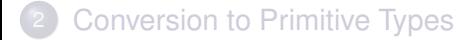

э

 $299$ 

イロト イ部 トイモト イモト

- Frequently in a program an object must be converted from one type to another.
- For the primitive types, this is done automatically whenever it is sensible and unambiguous.
	- Convert **float** to **int**.
	- Convert **int** to **float**.
- How can it be done with non-primitive types?

 $\Omega$ 

#### Converting to a Non-primitive Type

Type::Type(Other-type);

A class uses its constructors to define rules for converting an object of another type to an object of that type.

 $\Omega$ 

ヨト イヨト

# Example

### Example (Convert **int** to Rational)

```
// Rational constructor
    Rational::Rational(int n)
    {
        num = n;den = 1;
        return;
    }
// Usages
    Rational r(100);
    Rational r = 100;
    r = (Rational)100;r = Rational (100);
```
 $299$ 

K ロ > K @ > K 평 > K 평 > H 평

## $\bullet$  How would you convert a Point with components **double** m\_x; **double** m\_y; to a Vectr with components **int** m\_size; **double**\* m\_element;

 $\equiv$ 

 $\Omega$ 

イロト イ押 トイラト イラト

<span id="page-7-0"></span>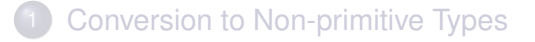

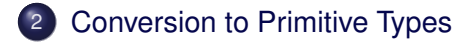

э

 $299$ 

イロト イ部 トイモト イモト

- Sometimes we want to convert an object of a non-primitive type to an object of a primitive type.
- For example, we might want to convert
	- A Rational to a **double**.
	- A Date to an **int**.
- For this we need a conversion operator.

 $\Omega$ 

#### Conversion Operator Prototype

Type::**operator** primitive-type() **const**;

#### Conversion Operator Usage

(primitive-type)Object; // Old style (casting) primitive-type(Object); // New style (function call)

The operator converts the non-primitive-type object to the primitive type and returns the object of the primitive type.

 $\Omega$ 

K ロ ▶ K 御 ▶ K 君 ▶ K 君 ▶ ○ 君

#### Example (Conversion Operators)

Rational::**operator double**() **const**; Date::**operator int**() **const**;

э

 $\Omega$ 

4 0 8 4 4 9 8 4 9 8 4 9 8

}

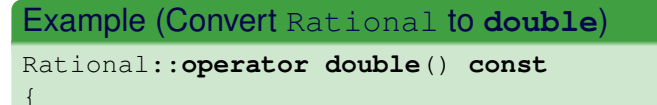

```
return (double) num/ (double) den;
```
э

 $OQ$ 

4 0 8 4 4 9 8 4 9 8 4 9 8

# Example

{

}

## Example (Convert Date to **int**) **enum** Month (Jan, Feb, Mar, ..., Dec); **int** days\_in\_month[] =  $\{31, 28, 31, \ldots, 31\}$ ; Date::**operator int**() **const int** years =  $m$ \_year - 1601;  $\frac{1}{100}$  // Since 1601 **int** day\_number =  $365 \times \text{years}$ ; //  $365 \text{ days/year}$ day\_number += (years / 4);  $//$  For leap years day\_number  $-$  (years / 100); // For century years day\_number += (years / 400);  $\frac{1}{2}$  // For cntry leap years **for** (Month  $m = Jan$ ;  $m < m$  month;  $m = (Month)$   $(m + 1)$ ) day\_number += days\_in\_month(m, m\_year); // Past months day number  $+=$  m day  $-1$ ; // This month **return** day\_number;

K ロ > K 個 > K 로 > K 로 > H 로 H YO Q @

#### <span id="page-13-0"></span>Example (Convert Date to **int**)

```
Date start("Jan", 31, 2018);
Date stop("Dec", 25, 2018);
int elapsed = stop - start;
```
- What exactly happens when the above code is executed?
- What would happen if we also had a function that would convert a Date object to a floating-point number of days?

 $\Omega$ 

イロト イ押ト イヨト イヨト ニヨ